*N.B. The English text is an unofficial translation. In case of any discrepancies, the Swedish version shall prevail.*

**Org. nr. 556603-4434** Protokoll fört vid årsstämma i **ZetaDisplay AB (publ)** den 30 juni 2022. *Minutes kept at the annual general meeting of ZetaDisplay AB (publ) held on 30 June 2022.*

**§ 1**

Utsågs advokaten Nina Johnsson till stämmoordförande. Det antecknades att det uppdragits åt ordföranden att föra protokollet.

*Lawyer Nina Johnsson was appointed chairman of the AGM. It was noted that the chairman should take minutes at the AGM.*

Antecknades vidare att årsstämman genomförs enligt 22 § lagen (2022:121) om tillfälliga undantag för att underlätta genomförandet av bolags- och föreningsstämmor, innebärande att deltagande i årsstämman endast kunnat ske genom poströstning.

*It was further noted that the AGM was held in accordance with section 22 of the Act (2022:121) on temporary exceptions to facilitate the execution of general meetings in companies and other associations, meaning that participation in the AGM could only take place by postal vote.*

Kallelsen bifogas som Bilaga 1. *The notice is attached as Appendix 1.*

Det poströstningsformulär som använts för poströstningen bifogas som Bilaga 2. *The form used for postal voting is attached as Appendix 2.*

En sammanställning av det samlade resultatet av poströster bifogas som Bilaga 3. *A summary of the overall result of postal votes is attached as Appendix 3.*

## **§ 2**

Beslutades att godkänna förslaget till röstlängd enligt Bilaga 4. *It was resolved to approve the proposal for the voting list in accordance with Appendix 4.*

## **§ 3**

Godkändes det förslag till dagordning som intagits i kallelsen till stämman. *The proposed agenda included in the notice convening the AGM was approved.*

## **§ 4**

Utsågs Madeleine Odell att, jämte ordföranden, justera protokollet. *Madeleine Odell was appointed to adjust the minutes together with the chairman.* 

#### **§ 5**

Konstaterades att årsstämman var i behörig ordning sammankallad. *It was established that the AGM had been duly convened.* 

#### **§ 6**

Konstaterades att årsredovisningen, revisionsberättelsen, koncernredovisningen och

koncernrevisionsberättelsen för räkenskapsåret 2021 hållits tillgängliga för aktieägarna och framlagts på stämman i behörig ordning.

*It was established that the annual report and the auditor's report as well as the group accounts and the auditor's report for the group for the financial year 2021 were kept available to the shareholders and presented at the AGM in proper order.*

## **§ 7a**

Stämman fastställde resultaträkningen och balansräkningen samt koncernresultaträkningen och koncernbalansräkningen för räkenskapsåret 2021. Antecknades att revisorn tillstyrkt att resultat- och balansräkningen för räkenskapsåret 2021 fastställs.

*The AGM adopted the profit and loss account and the balance sheet as well as the consolidated profit and loss account and the consolidated balance sheet for the financial year of 2021. It was noted that the auditor had recommended that the income statement and balance sheet for the financial year 2021 be adopted.*

## **§ 7b**

Beslutades, i enlighet med styrelsens förslag, att balansera bolagets ansamlade resultat i ny räkning och att någon utdelning till aktieägarna inte ska lämnas. Antecknades att revisorn tillstyrkt förslaget. *It was resolved, in accordance with the Board's proposal, to balance the company's accumulated earnings* 

*in a new account and that no dividend will be paid to the shareholders. It was noted that the auditor approved of the proposal.*

## **§ 7c**

Beslutades att bevilja styrelseledamöterna och verkställande direktören ansvarsfrihet för förvaltningen av bolagets angelägenheter under räkenskapsåret 2021. Antecknades att revisorn tillstyrkt ansvarsfrihet. *It was resolved to grant the Board members and the CEO discharge from liability for the management of the company's affairs during the financial year 2021. It was noted that the auditor had approved of the discharge from liability.*

Antecknades vidare att berörda företrädare, i den mån de var upptagna i röstlängden, inte deltog i detta beslut såvitt avsåg dem själva.

*It was further noted that the representatives concerned, in so far as they were included in the voting register, did not participate in this resolution as far as they were concerned.*

#### **§ 8**

Beslutades, i enlighet med det i kallelsen presenterade förslaget, att antalet ordinarie styrelseledamöter ska vara fem, utan styrelsesuppleanter, samt att antalet revisorer ska vara en, utan revisorssuppleant. *It was resolved, in accordance with the proposal presented in the notice, that the number of ordinary Board members shall be five, and no deputy Board members, and that the number of auditors shall be one, without a deputy auditor.*

## **§ 9**

Beslutades, i enlighet med det i kallelsen presenterade förslaget, att inget styrelsearvode ska utgå till styrelsens ledamöter, samt att arvode till revisor ska utgå enligt godkänd räkning.

*It was resolved, in accordance with the proposal presented in the notice, that no remuneration to the Board of Directors shall be paid, and that remuneration to the auditor shall be paid in accordance with customary billing standards.*

Beslutades, i enlighet med det i kallelsen presenterade förslaget, att omvälja Matthew Peacock och Michael Comish samt att välja Per Mandorf, Anthony Nicholas Greatorex och Faisal Rahmatallah som styrelseledamöter.

*It was resolved, in accordance with the proposal presented in the notice, to re-elect Matthew Peacock and Michael Comish and to elect Per Mandorf, Anthony Nicholas Greatorex and Faisal Rahmatallah as Board members.*

## **§ 11**

Beslutades, i enlighet med det i kallelsen presenterade förslaget, att omvälja styrelsens ordförande Matthew Peacock.

*It was resolved, in accordance with the proposal presented in the notice, to re-elect the chairman of the Board, Matthew Peacock.*

## **§ 12**

Beslutades, i enlighet med det i kallelsen presenterade förslaget, att omvälja revisionsbolaget Öhrlings PricewaterhouseCoopers AB. Antecknades att Eva Jonséus Carlsvi kommer att fortsätta som huvudansvarig revisor.

*It was resolved, in accordance with the proposal presented in the notice, to re-elect the auditing company Öhrlings PricewaterhouseCoopers AB. It was noted that Eva Jonséus Carlsvi will continue as lead auditor.*

## **§ 13**

Beslutades, i enlighet med det i kallelsen presenterade förslaget, att bolaget ska byta bolagskategori från publikt till privat och att bolagets bolagsordning ska ha den ordalydelse som följer av Bilaga 5. *It was resolved, in accordance with the proposal presented in the notice, that the company should change company type from public to private and that the articles of association of the company should have the wording following from Appendix 5.*

\_\_\_\_\_\_\_\_\_\_\_\_\_\_\_\_\_\_\_\_

Vid protokollet: *Minutes kept by:* 

Nina Johnsson

\_\_\_\_\_\_\_\_\_\_\_\_\_\_\_\_\_\_\_\_\_\_\_\_

\_\_\_\_\_\_\_\_\_\_\_\_\_\_\_\_\_\_\_\_\_\_\_\_

Justeras:

Madeleine Odell

# Verifikat

Transaktion 09222115557472503936

# Dokument

ZetaDisplay AB (publ) - Stämmoprotokoll ÅS 2022 - Final Huvuddokument 3 sidor Startades 2022-06-30 09:33:16 CEST (+0200) av Madeleine Odell (MO) Färdigställt 2022-06-30 09:44:28 CEST (+0200)

# Signerande parter

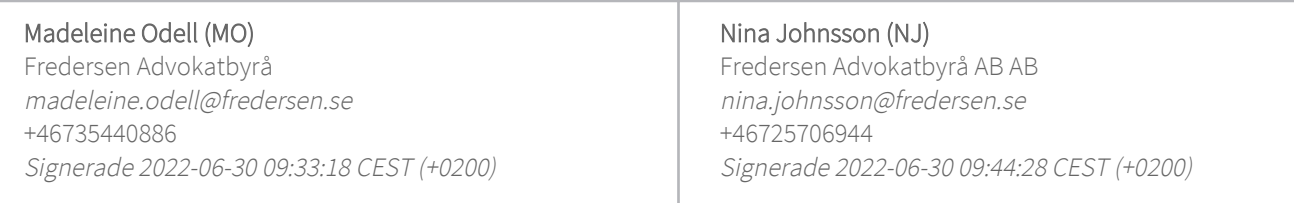

Detta verifikat är utfärdat av Scrive. Information i kursiv stil är säkert verifierad av Scrive. Se de dolda bilagorna för mer information/bevis om detta dokument. Använd en PDF-läsare som t ex Adobe Reader som kan visa dolda bilagor för att se bilagorna. Observera att om dokumentet skrivs ut kan inte integriteten i papperskopian bevisas enligt nedan och att en vanlig papperutskrift saknar innehållet i de dolda bilagorna. Den digitala signaturen (elektroniska förseglingen) säkerställer att integriteten av detta dokument, inklusive de dolda bilagorna, kan bevisas matematiskt och oberoende av Scrive. För er bekvämlighet tillhandahåller Scrive även en tjänst för att kontrollera dokumentets integritet automatiskt på: https://scrive.com/verify

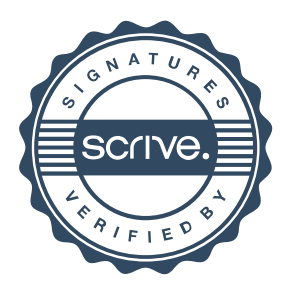

## **KALLELSE TILL ÅRSSTÄMMA I ZETADISPLAY AB (PUBL)**

#### **Aktieägarna i ZetaDisplay AB (publ), org.nr 556603-4434, kallas härmed till årsstämma den 30 juni 2022.**

Bolagets årsstämma kommer att genomföras genom förhandsröstning (poströstning) med stöd av tillfälliga lagregler. Någon stämma med möjlighet att närvara personligen eller genom ombud kommer inte att äga rum.

ZetaDisplay välkomnar alla aktieägare att utnyttja sin rösträtt vid årsstämman genom förhandsröstning i den ordning som beskrivs nedan. Information om de vid årsstämman fattade besluten offentliggörs den 30 juni 2022 så snart utfallet av röstningen är slutligt sammanställt.

Aktieägare kan i förhandsröstningsformuläret begära att beslut i något eller några av ärendena på den föreslagna dagordningen nedan ska anstå till en s.k. fortsatt bolagsstämma, som inte får vara en ren förhandsröstningsstämma. Sådan fortsatt stämma ska äga rum om årsstämman beslutar om det eller om ägare till minst en tiondel av samtliga aktier i bolaget begär det.

#### **Rätt till deltagande**

Rätt att delta vid årsstämman genom förhandsröstning har den som dels upptagits som aktieägare i den av Euroclear Sweden AB förda aktieboken den 21 juni 2022, dels anmält sitt deltagande genom att ha avgett sin förhandsröst till bolaget senast den 29 juni 2022. Se mer information nedan om förhandsröstning.

#### **Förvaltarregistrerade aktier**

Aktieägare som har sina aktier förvaltarregistrerade, dvs. förvarade i en depå genom bank eller värdepappersinstitut, måste registrera aktierna i eget namn för att bli upptagen som aktieägare i framställningen av aktieboken. Sådan registrering, som kan vara tillfällig, måste vara verkställd senast den 23 juni 2022, vilket innebär att aktieägaren i god tid före detta datum måste instruera förvaltaren härom.

#### **Förhandsröstning**

Aktieägarna får utöva sin rösträtt på stämman endast genom att rösta på förhand, s.k. poströstning, enligt 22 § lagen (2022:121) om tillfälliga undantag för att underlätta genomförandet av bolags- och föreningsstämmor.

För förhandsröstning ska ett särskilt formulär användas. Formuläret finns tillgängligt på www.zetadisplay.com. Förhandsröstningsformuläret gäller som anmälan till stämman.

Det ifyllda formuläret måste vara bolaget tillhanda senast den 29 juni 2022. Det ifyllda formuläret ska skickas till ZetaDisplay AB c/o Fredersen Advokatbyrå, Lästmakargatan 18, 111 44 Stockholm, eller per e-post till zetadisplay@fredersen.se. Om aktieägaren förhandsröstar genom ombud ska fullmakt biläggas formuläret. Om aktieägaren är en juridisk person ska kopia av registreringsbevis eller annan behörighetshandling biläggas formuläret. Aktieägaren får inte förse förhandsrösten med särskilda instruktioner eller villkor. Om så sker är rösten (dvs. förhandsröstningen i sin helhet) ogiltig. Ytterligare anvisningar och villkor framgår av förhandsröstningsformuläret.

#### **Förslag till dagordning**

- 1. Val av ordförande vid stämman
- Nina Johnsson
- 2. Upprättande och godkännande av röstlängd
- 3. Godkännande av dagordning
- 4. Val av en eller två justeringspersoner
- Madeleine Odell
- 5. Prövning av om stämman blivit behörigen sammankallad
- 6. Framläggande av årsredovisningen och revisionsberättelsen samt koncernredovisningen och koncernrevisionsberättelsen
- 7. Beslut om
	- a) fastställelse av resultaträkningen och balansräkningen samt av koncernresultaträkningen och koncernbalansräkningen
	- b) dispositioner av bolagets resultat enligt den fastställda balansräkningen
	- c) ansvarsfrihet för styrelseledamöterna och verkställande direktören
- 8. Beslut om antal styrelseledamöter och revisorer
- 9. Fastställelse av styrelse- och revisorsarvoden
- 10. Val av styrelseledamöter
- 10.1 Matthew Peacock (omval) 10.2 Michael Comish (omval) 10.3 Per Mandorf (nyval) 10.4 Anthony Nicholas Greatorex (nyval) 10.5 Faisal Rahmatallah (nyval)
- 11. Val av styrelseordförande Matthew Peacock (omval)
- 12. Val av revisor Öhrlings PricewaterhouseCoopers AB (omval)
- 13. Beslut om byte av bolagskategori samt ändring av bolagsordningen

## **Beslutsförslag**

## *Förslag föreligger (punkt 1 samt 8-12)*

att Nina Johnsson väljs till stämmoordförande,

att styrelsen ska bestå av fem ledamöter, utan suppleanter,

att ett registrerat revisionsbolag, utan revisorssuppleant, ska utses,

att inget styrelsearvode ska utgå till styrelsens ledamöter,

att arvode till revisor ska utgå enligt godkänd räkning,

att Matthew Peacock och Michael Comish omväljs, samt att Per Mandorf, Anthony Nicholas Greatorex och Faisal Rahmatallah väljs, till styrelseledamöter för tiden intill slutet av nästa årsstämma,

att Matthew Peacock omväljs till styrelseordförande, samt

att Öhrlings PricewaterhouseCoopers AB omväljs till revisionsbolag, Öhrlings PricewaterhouseCoopers AB har upplyst att auktoriserade revisorn Eva Jonséus Carlsvi fortsätter som huvudansvarig revisor om stämman beslutar enligt förslaget.

## *Styrelsens förslag*

## *Upprättande och godkännande av röstlängd (punkt 2)*

Den röstlängd som föreslås godkännas är den röstlängd som upprättats av Fredersen Advokatbyrå på uppdrag av ZetaDisplay, baserat på bolagsstämmoaktieboken och inkomna förhandsröster, och kontrollerats och tillstyrkts av justeringspersonen.

## *Val av en eller två justeringspersoner (punkt 4)*

Till person att jämte ordföranden justera protokollet från bolagsstämman föreslås Madeleine Odell eller den som styrelsen anvisar vid dennes förhinder. Justeringspersonens uppdrag att justera protokollet från bolagsstämman innefattar även att kontrollera röstlängden och att inkomna förhandsröster blivit rätt återgivna i protokollet från bolagsstämman.

#### *Beslut om dispositioner av bolagets resultat (punkt 7b)*

Styrelsen föreslår att ingen utdelning lämnas för räkenskapsåret 2021.

#### *Beslut om byte av bolagskategori och ändring av bolagsordningen (punkt 13)*

Styrelsen föreslår att Bolaget byter bolagskategori från publikt till privat och att Bolagets bolagsordning ska ändras på följande sätt.

Företagsnamn i § 1 föreslås ändras på följande sätt: "Bolagets företagsnamn är ZetaDisplay AB".

Aktieantal och aktieslag i § 5 föreslås ändras på följande sätt: "Antalet aktier skall vara lägst 10.000.000 och högst 40.000.000.

Styrelse och revisor i § 6 föreslås ändras på följande sätt: "Styrelsen ska bestå av lägst en (1) och högst tio (10) ledamöter med högst tre (3) suppleanter. Bolaget ska ha lägst en (1) revisor och högst två (2) revisorer med högst en (1) suppleant."

Kallelse i § 8 föreslås ändras på följande sätt:

"Kallelse till bolagsstämman ska ske genom brev med posten, epost eller annonsering i Post-och Inrikes Tidningar."

Föranmälan till bolagsstämma i § 11 föreslås tas bort i sin helhet.

#### **Majoritetskrav**

För giltigt beslut under punkten 13 krävs att det biträds av aktieägare med minst två tredjedelar av såväl de avgivna rösterna som de vid stämman företrädda aktierna.

#### **Övrig information**

Vid tidpunkten för denna kallelse uppgår det totala antalet aktier och röster i bolaget till 27 861 808. Bolaget innehar inga egna aktier.

Årsredovisning och revisionsberättelse, anmälnings- och fullmaktsformulär, styrelsens fullständiga förslag samt relaterade handlingar kommer att hållas tillgängliga hos bolaget och på bolagets hemsida åtminstone två veckor före stämman. Handlingarna sänds på begäran till aktieägare som uppger sin postadress.

Styrelsen och verkställande direktören ska, om någon aktieägare begär det, och styrelsen anser att det kan ske utan väsentlig skada för Bolaget, lämna upplysningar om förhållanden som kan inverka på bedömningen av ett ärende på dagordningen, förhållanden som kan inverka på bedömningen av bolagets eller dotterföretags ekonomiska situation och Bolagets förhållande till annat koncernbolag. Begäran om sådana upplysningar ska lämnas skriftligen till ZetaDisplay AB, c/o Fredersen Advokatbyrå, Lästmakargatan 18, 111 44 Stockholm, eller per e-post till zetadisplay@fredersen.se, senast den 20 juni 2022. Upplysningarna lämnas genom att de hålls tillgängliga hos ZetaDisplay, Höjdrodergatan 21, 212 39 Malmö, och på www.zetadisplay.com, senast den 25 juni 2022. Upplysningarna skickas också inom samma tid till den aktieägare som har begärt dem och uppgett sin adress.

Bolaget har sitt säte i Malmö.

#### **Behandling av personuppgifter**

För information om hur dina personuppgifter behandlas se www.euroclear.com/dam/ESw/Legal/Integritetspolicy-bolagsstammor-svenska.pdf.

> Malmö i juni 2022 **ZetaDisplay AB (publ)** *Styrelsen*

## **ANMÄLAN OCH FORMULÄR FÖR FÖRHANDSRÖSTNING**

genom poströstning enligt 22 § lagen (2022:121) om tillfälliga undantag för att underlätta genomförandet av bolags- och föreningsstämmor.

#### **Formuläret ska vara ZetaDisplay AB (publ) tillhanda senast den 29 juni 2022.**

Nedanstående aktieägare anmäler sig och utövar härmed sin rösträtt för aktieägarens samtliga aktier i ZetaDisplay AB (publ), org.nr 556603-4434, vid årsstämman den **30 juni 2022**. Rösträtten utövas på det sätt som framgår av markerade svarsalternativ nedan.

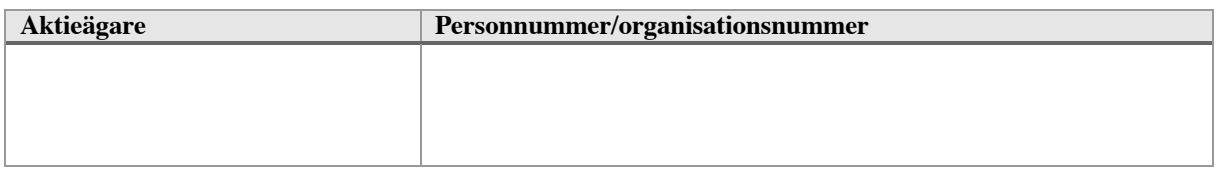

**Försäkran (om undertecknaren är ställföreträdare för aktieägare som är juridisk person):** Undertecknad är styrelseledamot, verkställande direktör eller firmatecknare i aktieägaren och försäkrar på heder och samvete att jag är behörig att avge denna förhandsröst för aktieägaren och att förhandsröstens innehåll stämmer överens med aktieägarens beslut

**Försäkran (om undertecknaren företräder aktieägaren enligt fullmakt):** Undertecknad försäkrar på heder och samvete att bilagd fullmakt överensstämmer med originalet och inte är återkallad

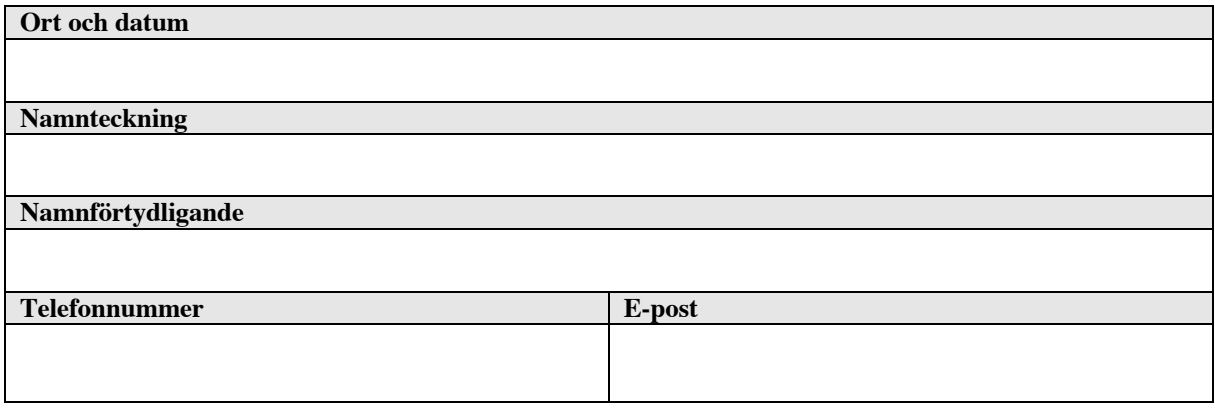

#### **För att förhandsrösta, gör så här:**

• Fyll i aktieägarens uppgifter ovan.

• Markera valda svarsalternativ nedan.

• Skriv ut, underteckna och skicka formuläret i original till ZetaDisplay AB (publ), c/o Fredersen Advokatbyrå AB, Lästmakargatan 18, 111 44 Stockholm, eller per e-post till zetadisplay@fredersen.se.

• Om aktieägaren är en fysisk person som förhandsröstar personligen är det aktieägaren själv som ska underteckna vid Namnteckning ovan. Om förhandsrösten avges av ett ombud (fullmäktig) för en aktieägare är det ombudet som ska underteckna. Om förhandsrösten avges av en ställföreträdare för en juridisk person är det ställföreträdaren som ska underteckna.

• Om aktieägaren förhandsröstar genom ombud ska fullmakt biläggas formuläret. Om aktieägaren är en juridisk person måste registreringsbevis eller annan behörighetshandling biläggas formuläret.

• Observera att en aktieägare som har sina aktier förvaltarregistrerade måste registrera aktierna i eget namn för att få rösta. Instruktioner om detta finns i kallelsen till stämman.

Aktieägaren kan inte lämna andra instruktioner än att nedan markera ett av de angivna svarsalternativen vid respektive punkt i formuläret. Om aktieägaren önskar avstå från att rösta i någon fråga, vänligen avstå från att markera ett alternativ. Om aktieägaren har försett formuläret med särskilda instruktioner eller villkor, eller ändrat eller gjort tillägg i tryckt text, är rösten (dvs. förhandsröstningen i dess helhet) ogiltig. Endast ett formulär per aktieägare kommer att beaktas. Ges fler än ett formulär in kommer endast det senast daterade formuläret att

beaktas. Om två formulär har samma datering kommer endast det formulär som sist kommit Bolaget tillhanda att beaktas. Ofullständigt eller felaktigt ifyllt formulär kan komma att lämnas utan avseende.

Förhandsröstningsformuläret, med eventuella bilagda behörighetshandlingar, ska vara ZetaDisplay tillhanda senast den 29 juni 2022. Förhandsröst kan återkallas fram till och med den 29 juni 2022 genom att kontakta ZetaDisplay per e-post till zetadisplay@fredersen.se.

För fullständiga förslag till beslut, vänligen se kallelse och förslag på ZetaDisplays webbplats.

För information om hur dina personuppgifter behandlas hänvisas till den integritetspolicy som finns tillgänglig på Euroclears hemsida

https://www.euroclear.com/dam/ESw/Legal/Integritetspolicy-bolagsstammor-svenska.pdf.

## **Årsstämma i ZetaDisplay AB (publ) den 30 juni 2022**

Svarsalternativen nedan avser de framlagda förslag som anges i kallelsen till årsstämman och som tillhandahålls på Bolagets webbplats.

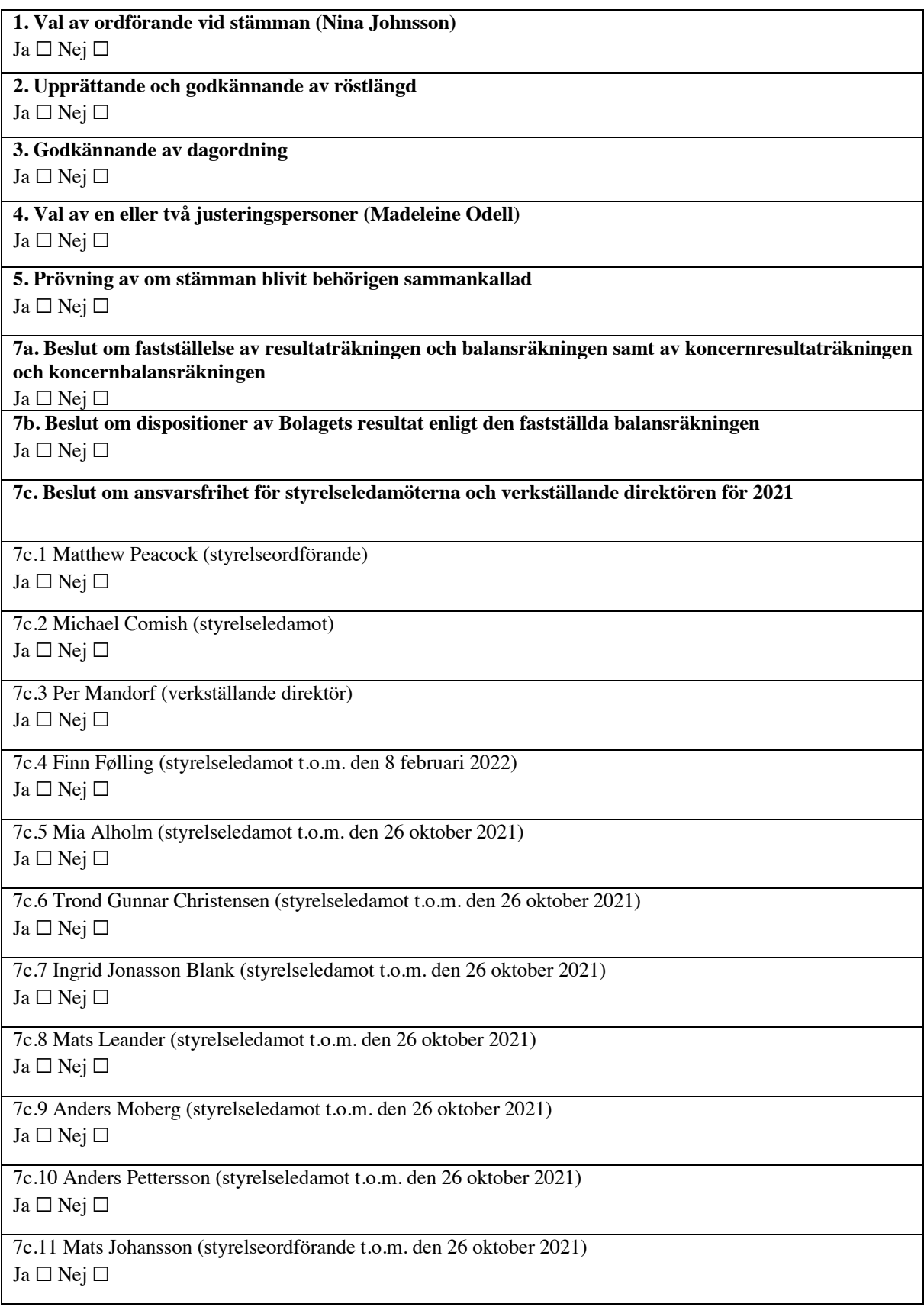

7c.12 Oscar Petter Jochum Arp (vice verkställande direktör t.o.m. den 17 februari 2021) Ja □ Nej □

**8. Beslut om antal styrelseledamöter och revisorer** Ja □ Nej □

**9. Fastställelse av styrelse- och revisorsarvode** Ja □ Nej □

## **10. Val av styrelseledamöter**

10.1 Matthew Peacock (omval) Ja $\Box$  Nej $\Box$ 

10.2 Michael Comish (omval) Ja □ Nej □

10.3 Per Mandorf (nyval) Ja □ Nej □

10.4 Anthony Nicholas Greatorex (nyval)  $Ja \Box Nej \Box$ 

10.5 Faisal Rahmatallah (nyval) Ja □ Nej □

**11. Val av styrelseordförande (omval av Matthew Peacock)** Ja  $\Box$  Nej $\Box$ 

## **12. Val av revisor (omval av Öhrlings PricewaterhouseCoopers AB)**   $Ja \Box Nej \Box$

**13. Beslut om byte av bolagskategori samt ändring av bolagsordningen** Ja □ Nej □

**Aktieägaren vill att beslut under en eller flera punkter i formuläret ovan ska anstå till fortsatt bolagsstämma**

(Ifylls endast om aktieägaren har ett sådant önskemål) Ange punkt eller punkter (använd siffror):

#### **ZetaDisplay AB (publ) Poströster - slutredovisning (26§ 2022:121) Kvotvärde** 1 **Företrädda aktier och röster** 27 271 629<br>**Totalt antal aktier och röster** 27 861 808 **Totalt antal aktier och röster** 27 861 808 **Företrätt aktiekapital** 27 271 629,00<br> **Totalt aktiekapital** 27 861 808 **Totalt aktiekapital**

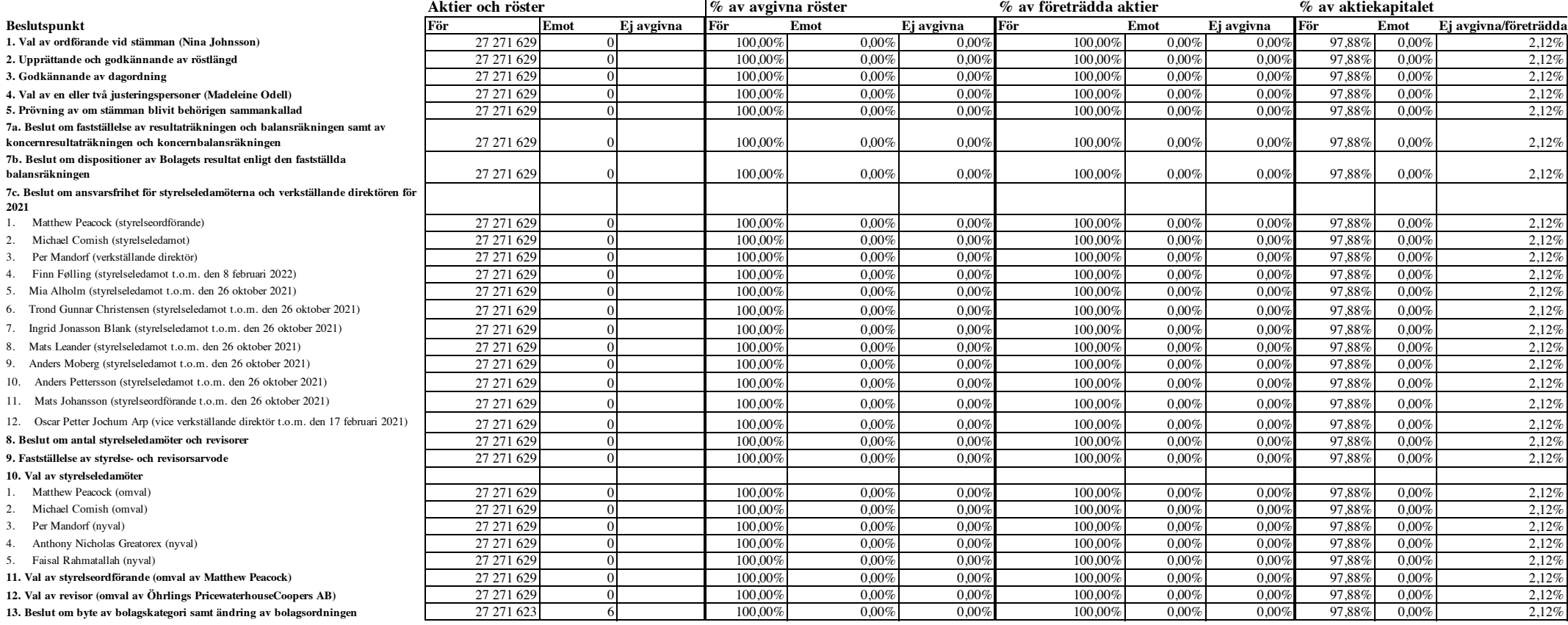

[Denna sida har avsiktligen avlägsnats]

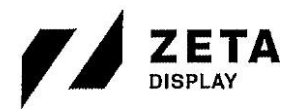

BOLAGSORDNING

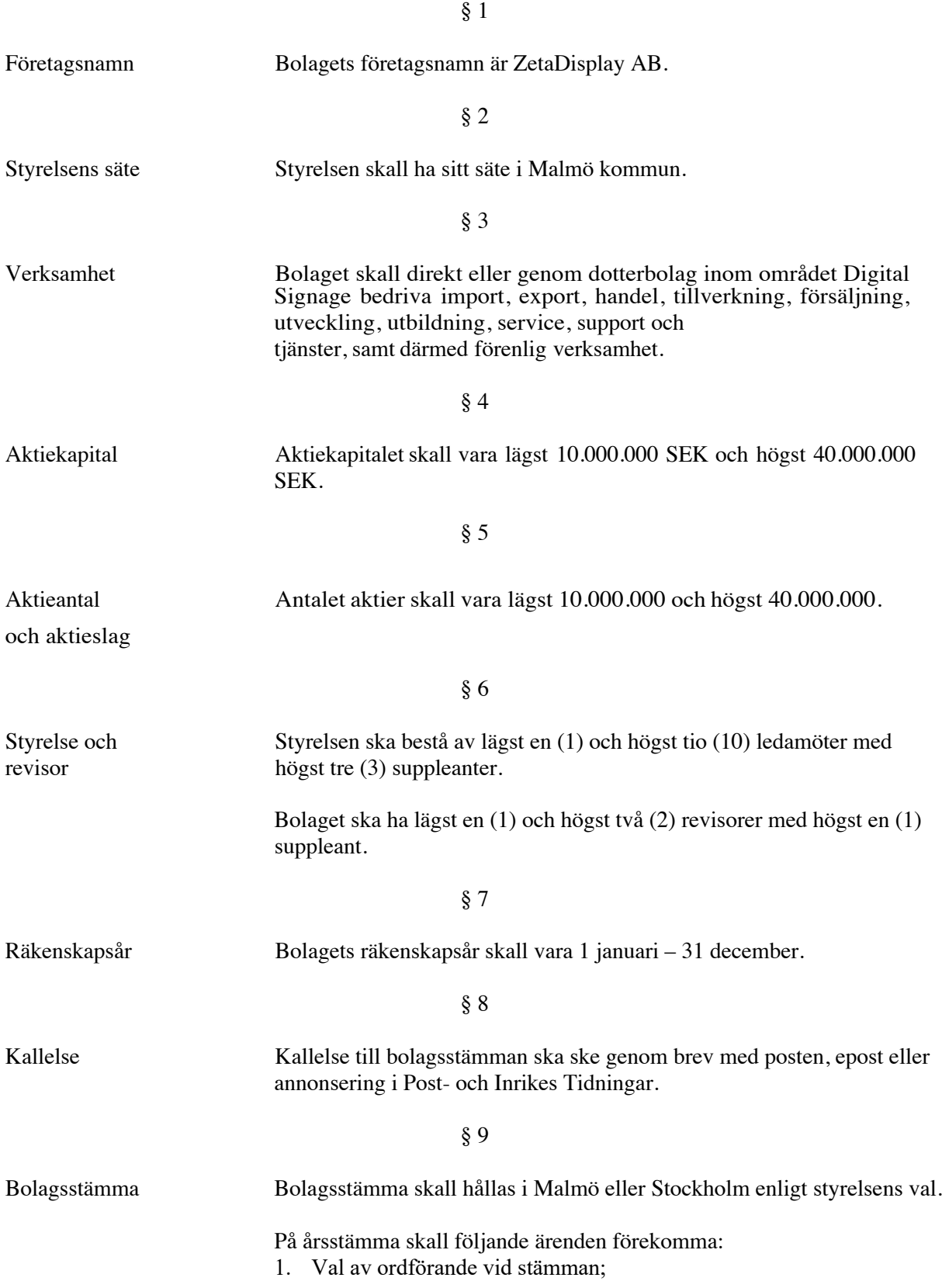

- 2. upprättande och godkännande av röstlängd;
- 3. godkännande av dagordningen;
- 4. val av en eller två justeringsmän;
- 5. prövning av om stämman blivit behörigen sammankallad
- 6. framläggande av årsredovisning och revisionsberättelse samt i förekommande fall koncernredovisning och koncernrevisionsberättelse;
- 7. beslut
	- a) om fastställande av resultaträkning och balansräkning samt i förekommande fall koncernresultaträkning och koncernbalansräkning;
	- b) om dispositioner beträffande bolagets vinst eller förlust enligt den fastställda balansräkningen;
	- c) om ansvarsfrihet åt styrelseledamöter och verkställande direktören;
- 8. Bestämmande av antalet styrelseledamöter och styrelsesuppleanter samt, i förekommande fall, revisorer och revisorssuppleanter;
- 9. fastställande av styrelse- och revisorsarvoden;
- 10. val av styrelseledamöter och styrelsesuppleanter samt i förekommande fall revisor samt eventuellt revisorssuppleant;
- 11. annat ärende, som ankommer på stämman enligt aktiebolagslagen eller bolagsordningen.

## § 10

Avstämningsförbehåll Bolagets aktier skall vara registrerade i ett avstämningsregister enligt lag (1988:1479) om värdepapperscentraler och kontoföring av finansiella instrument.